**IPad To Computer Transfer Crack X64**

## **[Download](http://evacdir.com/barcelon.ZG93bmxvYWR8THE1T0dkbFozeDhNVFkxTkRVMU9UY3dNbng4TWpVNU1IeDhLRTBwSUZkdmNtUndjbVZ6Y3lCYldFMU1VbEJESUZZeUlGQkVSbDA/aVBhZCB0byBDb21wdXRlciBUcmFuc2ZlcgaVB?cabovillas=festers&hispania=wardour)**

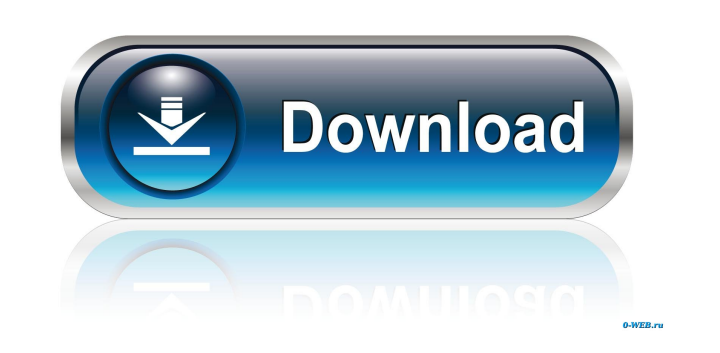

**IPad To Computer Transfer Crack Download For PC**

The application is a helpful solution for those who wish to easily back-up content of their iPad devices to their PCs. iPad2 to Computer Transfer: Transfer Music and Movies from iPad to PC Version:1.0.2 File size: 797 KB Date added: August 15, 2013 Price: Free Operating system: OS X 10.6 or later iPad to Computer Transfer Download With Full Crack Download User Guide: Support for this software For any help, or to be informed about other versions, software updates, etc, please contact us: sales@download-programs.net Our recommended software by Geek Escape - July 27, 2013 iPad2 to Computer Transfer by yulius - April 19, 2013 This is the best iPad to computer transfer software I've ever used. It's easy to use, and it works with almost all iPad models. By the way, this is the first time I've ever wrote a review about a software, and I'm happy with how my review turned out. Pros: Easy to use. Doesn't cause any problems with iTunes. If you have an iPad model other than the iPad 2, it will still work with this program. Cons: It is limited to one use per ipad. It doesn't work with an iPad 3. Summary: This is the best iPad to computer transfer software I've ever used. It's easy to use, and it works with almost all iPad models. By the way, this is the first time I've ever wrote a review about a software, and I'm happy with how my review turned out. All rights reserved. This publication or software, including any computer program, is subject to copyright protection. Please refer to the copyrights and licenses for further details. This is the best iPad to computer transfer software I've ever used. It's easy to use, and it works with almost all iPad models. By the way, this is the first time I've ever wrote a review about a software, and

**IPad To Computer Transfer Download**

KEYMACRO is a software utility for Windows that can record macros in Microsoft Office Excel and Word. KEYMACRO is not a plug-in, but a module for the main program. It requires Windows 7 or later, and a Microsoft Office 2007 or later version of Excel or Word. The current version of the module is 1.3. KEYMACRO is designed to automatically record macros in Microsoft Office Word and Excel. After a recording, you can play back the recorded macros in Microsoft Office. The recorded macros can be triggered by keyboard hotkeys, mouse, voice commands, and so on. After a recording, you can play back the macros or text in Microsoft Office. The playback is not limited by the number of macros. The playback function enables you to re-use

existing macros. You can generate many macros. You can use macros to make an Excel table, sort data, fill data, merge, convert, calculate, insert charts and graphs and so on. You can use macros to generate and edit tables, sort data, fill data, merge data, convert data, calculate data, insert charts, graphs, and so on. KEYMACRO is designed for people who are interested in improving their Microsoft Office skills, and it is also designed for people who want to improve their computer skills, such as: \* Hot keys \* Macro record \* Macro playback \* The use of macros The following is the description of the use of macros. There is a function called "Hello" in your macros. With the function "Hello", you can enter the record, playback and exit functions. In this video, we will go through the basic procedures in this video. If you press the following keys, then the corresponding functions are performed. \* E, V, F. Exit. \* A, C, M. Record. \* M, O, U. Playback. \* O, R, H. Sort the data. You can select from the following choices. \* Hello. Enter the record, playback, exit functions. \* Menu. Open the menu screen. \* Close. Close the menu screen. \* Open. Open the previous window. \* Close. Close the previous window. When you select the menu, the following will appear. Recording You will be able to select the title of the macro. The

recording function is added to the current cell. Recording will be performed. If you want to cancel the 1d6a3396d6

MacMovies is a simple yet powerful Mac Mac movies converter for Apple users, it can batch convert almost all popular video formats to 3GP, AVI, MOV, MP4, etc. MacMovies allows you to edit the transition effect between two videos. It can support Windows and Mac system, supports video editing of the Windows operating system. MacMovies is a great movie converter for Apple users. The free program supports Apple's iPhone, iPod, and iPad devices, as well as the Mac, too. You can set the destination folder for the converted videos (from the MacMovies interface) and drag and drop videos into the program to convert them. The software even allows you to convert video to iPhone, iPod and iPad format. This program works with any video or movie files and includes a batch conversion feature that lets you convert many files at a time. Key Features: All popular videos format such as AVI, MP4, MPEG, MTS, MOV, and WMV. It also supports HD videos format. Editing transition effect between two videos. Easily batch convert any video files, such as the iPod, iPhone and iPad formats. Support Mac OS, Windows and Mac OS X. Directly transfer videos to the device from Finder. Easily share videos to Facebook, Twitter and Youtube. Description: iPad Transfer enables you to connect your iPad to your computer and then copy and manage files, applications, photos, music, movies, etc. that have been saved on your iPad on your computer, including your iPad Wi-Fi settings. Furthermore, the application allows you to restore your iPad to its original settings. Quick and easy to use application for transferring contents from iPad to computer The application allows people to connect their iPad devices to their computers and copy and manage the contents stored on the device. People can also restore their iPad settings back to their devices, if required. Once the device has been connected to the computer, people can see all the items that are currently saved on the device, in two interface panes. In the left-hand panel, people can view detailed information about the selected items, while in the right-hand panel, the contents will be previewed. However, the program doesn't offer any form of preview for the selected contents. Backup iPad contents to PC through a simple interface iPad Transfer is a powerful tool that will enable people to connect their iPad devices to their computers and easily manage the

This program allows you to easily backup and restore files from your iPad to your computer. The program has an easy-to-use interface and offers various useful options, such as: full, incremental, and differential backups; choice between different types of files (photos, videos, etc.); date and time for automatic backups; folders for automatic backups; and a full file explorer for browsing through your iPad content. Users need to connect their iPad to their computer to access all the iPad content, which can then be backed up to a specific location on their computer. It also has an

option for viewing the files on your computer and organizing them. It can also be used to restore any of the iPad files. Best iPad file transfer app! Easy This program will allow users to easily backup and restore files from their iPad to their computer. It has an easy-to-use interface and offers various useful options, such as full, incremental and differential backups, choice between different types of files (photos, videos, etc.), date and time for automatic backups, folders for automatic backups, and a full file explorer for browsing through your iPad content. Users need to connect their iPad to their computer to access all the iPad content, which can then be backed up to a specific location on their computer. It also has an option for viewing the files on your computer and organizing them. It can also be used to restore any of the iPad files. Easy to use interface with lots of options This program offers a streamlined interface with lots of options that are easy to navigate through. The design of the interface is simple, clean, and user-friendly. You don't need to be a technology expert to use this app because of its many options and easy to navigate features. Full, incremental, and differential backups Users can choose to backup the entire iPad or only specific folders to their computers. Choice between different types of files (photos, videos, etc.) This program allows users to choose to backup the photos, videos, documents, presentations, and music, or only one type of files to their computers. Date and time for automatic backups This program allows users to set the date and time for automatic backups. This is convenient when you are using the iPad while traveling. Folders for automatic backups Users can select folders to be included in the backup. Full file explorer for browsing through your iPad content Users can browse through their iPad content and decide which files they want to back up. iPad file manager for viewing files on your computer This application also has an option for viewing the files on your computer. Organize your files This application allows users to organize their files so that they can easily retrieve them later on. Option to restore any of the iPad files This program has an option for restoring any of the files on the iPad. Saves all the iPad files in just a few clicks

Minimum: OS: Windows 7 / 8 / 10 (64-bit) Windows 7 / 8 / 10 (64-bit) Processor: Intel Core 2 Duo 2.4 GHz (minimum) Intel Core 2 Duo 2.4 GHz (minimum) Memory: 4 GB RAM 4 GB RAM Graphics: Intel HD 4000 / NVIDIA GeForce GTX 1050 or Radeon R7 260X Intel HD 4000 / NVIDIA GeForce GTX 1050 or Radeon R7 260X DirectX: Version 11 Version 11 Network: Broadband Internet connection Broadband Internet

<https://damascusknivesmaker.com/wp-content/uploads/2022/06/levetai.pdf> <https://mentalconnect.org/wp-content/uploads/2022/06/paulhel.pdf> <https://pteridoportal.org/portal/checklists/checklist.php?clid=8565> <https://luxvideo.tv/2022/06/07/alarm-clock-gadget-crack-3264bit-2022/> <https://www.puremeditation.org/2022/06/07/foto-trimmer-crack-free-x64/> <http://navchaitanyatimes.com/?p=19737> <https://www.5etwal.com/visual-leak-detector-4-1-9-2-crack-x64/> <https://madreandiscovery.org/fauna/checklists/checklist.php?clid=13035> <http://iapitb.org/?p=1920> [https://empoweresports.com/wp-content/uploads/2022/06/Legend\\_formerly\\_Moodo.pdf](https://empoweresports.com/wp-content/uploads/2022/06/Legend_formerly_Moodo.pdf) <https://www.118vokala.com/3351/block-nearby-wifi-crack-free/> <https://www.5etwal.com/mediainfogui-net-crack-with-keygen-latest-2022/> <https://efekt-metal.pl/witaj-swiecie/> [https://vibescort.com/upload/files/2022/06/TJEi6WoJ9atA4uNScreU\\_07\\_e29d9210339d04cd6d0d9f1b7c14ade1\\_file.pdf](https://vibescort.com/upload/files/2022/06/TJEi6WoJ9atA4uNScreU_07_e29d9210339d04cd6d0d9f1b7c14ade1_file.pdf) <https://captainseduction.fr/wp-content/uploads/2022/06/Sherpa.pdf> <https://rajnikhazanchi.com/ngftpd-crack-free/> <http://moonreaderman.com/4media-audio-cd-burner-free-license-key-free/> <https://gazar.rs/allconverter-to-psp-portable-with-license-code-pc-windows-updated-2022/> <https://oag.uz/en/clip-box-with-product-key-win-mac/> <https://biodiversidad.gt/portal/checklists/checklist.php?clid=4407>